# <span id="page-0-0"></span>Package: nlmixr2plot (via r-universe)

# July 17, 2024

Title Nonlinear Mixed Effects Models in Population PK/PD, Plot Functions

#### Version 2.0.9

Description Fit and compare nonlinear mixed-effects models in differential equations with flexible dosing information commonly seen in pharmacokinetics and pharmacodynamics (Almquist, Leander, and Jirstrand 2015  $\langle \text{doi: } 10.1007 \text{/s}10928-015-9409-1 \rangle$ . Differential equation solving is by compiled C code provided in the 'rxode2' package (Wang, Hallow, and James 2015 [<doi:10.1002/psp4.12052>](https://doi.org/10.1002/psp4.12052)). This package is for 'ggplot2' plotting methods for 'nlmixr2' objects.

License GPL  $(>= 3)$ 

URL <https://github.com/nlmixr2/nlmixr2plot>,

<https://nlmixr2.github.io/nlmixr2plot/>

BugReports <https://github.com/nlmixr2/nlmixr2plot/issues/>

Imports ggplot2 (>= 3.4.0), nlmixr2est, nlmixr2extra, rxode2, utils, vpc, xgxr

**Suggests** testthat  $(>= 3.0.0)$ , dplyr, withr, nlmixr2data

Config/testthat/edition 3

Encoding UTF-8

Roxygen list(markdown = TRUE)

RoxygenNote 7.3.1

Repository https://nlmixr2.r-universe.dev

RemoteUrl https://github.com/nlmixr2/nlmixr2plot

RemoteRef HEAD

RemoteSha c883fe81deaeb4187e31d875d443fb3a657e7dcf

# <span id="page-1-0"></span>**Contents**

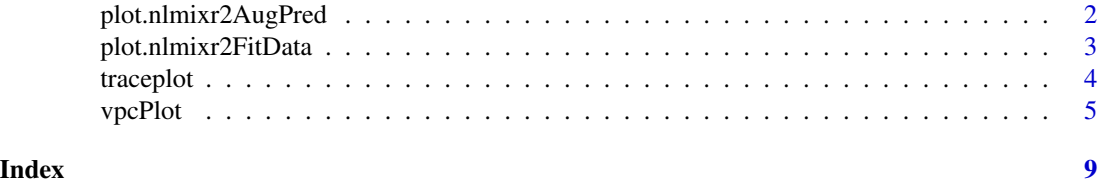

plot.nlmixr2AugPred *Plot a nlmixr2 augPred object*

#### Description

Plot a nlmixr2 augPred object

#### Usage

## S3 method for class 'nlmixr2AugPred' plot(x, y, ...)

#### Arguments

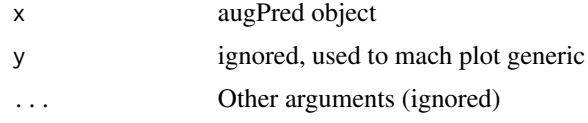

#### Value

Nothing called for side effects

#### Examples

```
library(nlmixr2est)
## The basic model consiss of an ini block that has initial estimates
one.compartment <- function() {
 ini({
   tka <- 0.45 # Log Ka
   tcl <- 1 # Log Cltv <- 3.45 # Log V
   eta.ka ~ 0.6
   eta.cl \sim 0.3
   eta.v ~ 0.1
   add.sd \leftarrow 0.7
  })
  # and a model block with the error sppecification and model specification
  model({
   ka <- exp(tka + eta.ka)
```

```
cl \leftarrow exp(tcl + eta.cl)v \leq -\exp(tv + \text{eta.v})d/dt(depot) = -ka * depot
    d/dt(center) = ka * depot - cl / v * center
    cp = center / vcp \sim add(add.sd)})
}
```
## The fit is performed by the function nlmixr/nlmix2 specifying the model, data and estimate fit <- nlmixr2est::nlmixr2(one.compartment, theo\_sd, est="saem", saemControl(print=0))

# augPred shows more points for the fit:

```
a <- nlmixr2est::augPred(fit)
# you can plot it with plot(augPred object)
plot(a)
```
plot.nlmixr2FitData *Plot a nlmixr2 data object*

#### Description

Plot some standard goodness of fit plots for the focei fitted object

# Usage

```
## S3 method for class 'nlmixr2FitData'
plot(x, \ldots)
```
#### Arguments

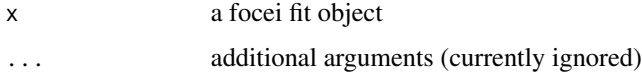

#### Value

An nlmixr2PlotList object (a list of ggplot2 objects with easier plotting for all of them at the same time)

#### Author(s)

Wenping Wang & Matthew Fidler

4 traceplot

#### Examples

```
library(nlmixr2est)
one.compartment <- function() {
  ini({
    tka <- 0.45
    tcl \leq 1
    tv <-3.45eta.ka ~ 0.6
    eta.cl \sim 0.3
    eta.v ~ 0.1add.sd \leq -0.7})
  model({
    ka <- exp(tka + eta.ka)
    cl \leftarrow exp(tcl + eta. cl)v \leftarrow \exp(tv + eta.v)d/dt(depot) = -ka * depot
    d/dt(center) = ka * depot - cl / v * center
    cp = center / v
    cp \sim add(add.sd)})
}
```
## The fit is performed by the function nlmixr/nlmix2 specifying the model, data and estimate fit <- nlmixr2(one.compartment, theo\_sd, est="saem", saemControl(print=0, nBurn = 10, nEm = 20))

# This shows many goodness of fit plots plot(fit)

traceplot *Produce trace-plot for fit if applicable*

# Description

Produce trace-plot for fit if applicable

#### Usage

traceplot(x, ...)

## S3 method for class 'nlmixr2FitCore' traceplot(x, ...)

#### Arguments

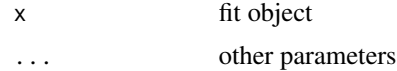

<span id="page-3-0"></span>

#### <span id="page-4-0"></span>vpcPlot 5

#### Value

Fit traceplot or nothing.

# Author(s)

Rik Schoemaker, Wenping Wang & Matthew L. Fidler

#### Examples

```
library(nlmixr2est)
## The basic model consiss of an ini block that has initial estimates
one.compartment <- function() {
  ini({
    tka <- 0.45 # Log Ka
   tcl <- 1 # Log Cl
    tv <- 3.45 # Log V
   eta.ka ~ 0.6
   eta.cl ~ 0.3
   eta.v ~ 0.1
   add.sd <- 0.7
  })
  # and a model block with the error sppecification and model specification
  model({
   ka <- exp(tka + eta.ka)
   cl <- exp(tcl + eta.cl)
   v <- exp(tv + eta.v)
   d/dt(depot) = -ka * depot
   d/dt(center) = ka * depot - cl / v * center
   cp = center / v
   cp \sim add(add.sd)})
}
```
## The fit is performed by the function nlmixr/nlmix2 specifying the model, data and estimate fit <- nlmixr2(one.compartment, theo\_sd, est="saem", saemControl(print=0))

```
# This shows the traceplot of the fit (useful for saem)
traceplot(fit)
```
vpcPlot *VPC based on ui model*

#### Description

VPC based on ui model

6 vpcPlot

#### Usage

```
vpcPlot(
  fit,
  data = NULL,
 n = 300,bins = "jenks",
  n_bins = "auto",
 bin\_mid = "mean",show = NULL,stratify = NULL,
  pred_corr = FALSE,
 pred_corr_lower_bnd = 0,
 pi = c(0.05, 0.95),
  ci = c(0.05, 0.95),
  uloq = fit$dataUloq,
  lloq = fit$dataLloq,
  log_y = FALSE,
  log_y_{min} = 0.001,
  xlab = NULL,
 ylab = NULL,
  title = NULL,
  smooth = TRUE,
  vpc_theme = NULL,
  facet = "wrap",
  scales = "fixed",
  labeller = NULL,
  vpcdb = FALSE,
  verbose = FALSE,
  ...,
  seed = 1009,idv = "time",cens = FALSE
)
vpcPlotTad(..., idv = "tad")vpcCensTad(..., cens = TRUE, idv = "tad")vpcCens(..., cons = TRUE, idv = "time")
```
#### Arguments

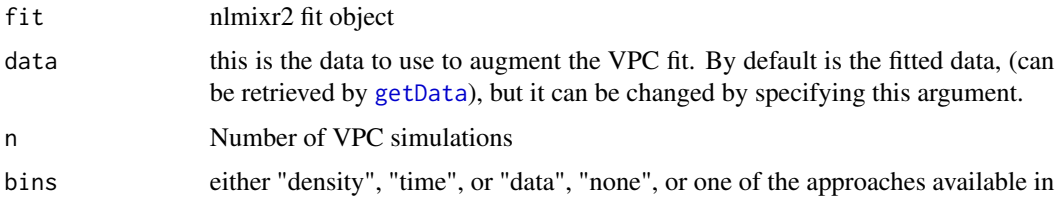

<span id="page-5-0"></span>

<span id="page-6-0"></span>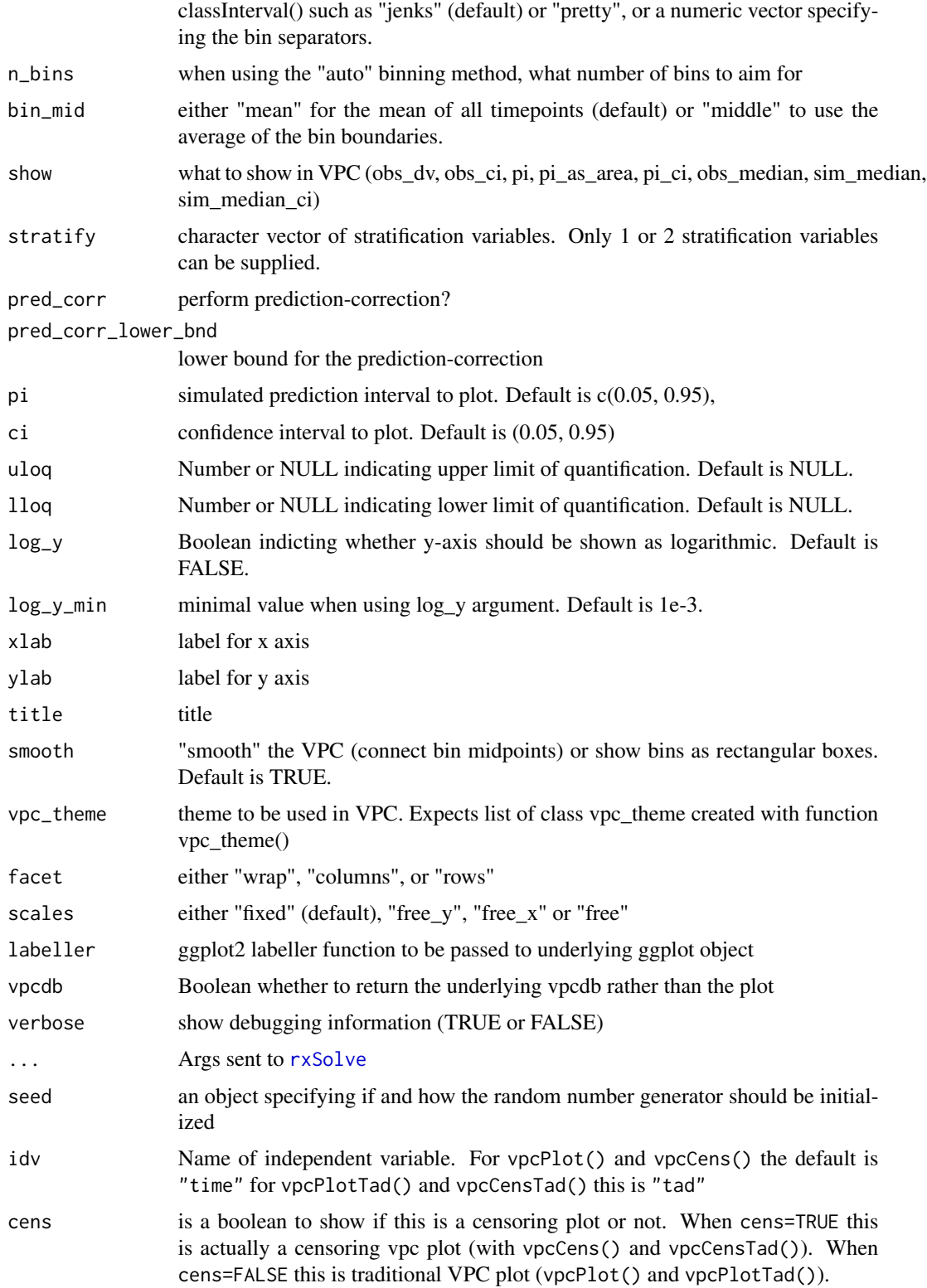

8 vpcPlot

# Value

Simulated dataset (invisibly)

# Author(s)

Matthew L. Fidler

#### Examples

```
one.cmt <- function() {
ini({
   tka <- 0.45; label("Ka")
   tcl <- log(c(0, 2.7, 100)); label("Cl")
   tv <- 3.45; label("V")
   eta.ka ~ 0.6
   eta.cl ~ 0.3
   eta.v \sim 0.1
   add.sd <- 0.7; label("Additive residual error")
 })
 model({
   ka <- exp(tka + eta.ka)
   cl \leftarrow exp(tcl + eta. cl)v \leq -\exp(tv + \text{eta.v})linCmt() ~ ~ add(add.sd)})
}
fit \leftarrownlmixr2est::nlmixr(
    one.cmt,
    data = nlmixr2data::theo_sd,
    est = "saem",
    control = list(print = 0))
vpcPlot(fit)
```
# <span id="page-8-0"></span>Index

getData, *[6](#page-5-0)*

plot.nlmixr2AugPred, [2](#page-1-0) plot.nlmixr2FitData, [3](#page-2-0)

rxSolve, *[7](#page-6-0)*

traceplot, [4](#page-3-0)

vpcCens *(*vpcPlot*)*, [5](#page-4-0) vpcCensTad *(*vpcPlot*)*, [5](#page-4-0) vpcPlot, [5](#page-4-0) vpcPlotTad *(*vpcPlot*)*, [5](#page-4-0)